# Fission Reaction Event Yield Algorithm FREYA User Manual

J. M. Verbeke<sup>1</sup>, J. Randrup<sup>2</sup>, R. Vogt<sup>1,3</sup>

<sup>1</sup>Lawrence Livermore National Laboratory, P.O. Box 808, Livermore, CA 94551, USA <sup>2</sup>Lawrence Berkeley National Laboratory, 1 Cyclotron Road, Berkeley, CA 94720, USA <sup>3</sup>University of California, Davis, One Shields Avenue, Davis, CA 95616, USA

#### Abstract

From nuclear materials accountability to detection of special nuclear material, SNM, the need for better modeling of fission has grown over the past decades. Current radiation transport codes compute average quantities with great accuracy and performance, but performance and averaging come at the price of limited interaction-by-interaction modeling. For fission applications, these codes often lack the capability of modeling interactions exactly: energy is not conserved, energies of emitted particles are uncorrelated, prompt fission neutron and photon multiplicities are uncorrelated. Many modern applications require more exclusive quantities than averages, such as the fluctuations in certain observables (e.g. the neutron multiplicity) and correlations between neutrons and photons. The new computational model, FREYA (Fission Reaction Event Yield Algorithm), aims to meet this need by modeling complete fission events. Thus it automatically includes fluctuations as well as correlations resulting from conservation of energy and momentum. FREYA has been integrated into the LLNL Fission Library, and will soon be part of MCNPX2.7.0, MCNP6, TRIPOLI-4.9, and Geant4.10.

## Copyright notices

All rights reserved. Redistribution and use in source and binary forms, with or without modification, are permitted provided that the following conditions are met:

- Redistributions of source code must retain the above copyright notice, this list of conditions and the disclaimer below.
- Redistributions in binary form must reproduce the above copyright notice, this list of conditions and the disclaimer (as noted below) in the documentation and/or other materials provided with the distribution.
- Neither the name of the LLNS/LLNL nor the names of its contributors may be used to endorse or promote products derived from this software without specific prior written permission.

THIS SOFTWARE IS PROVIDED BY THE COPYRIGHT HOLDERS AND CONTRIBUTORS "AS IS" AND ANY EXPRESS OR IMPLIED WARRANTIES, INCLUDING, BUT NOT LIMITED TO, THE IM-PLIED WARRANTIES OF MERCHANTABILITY AND FITNESS FOR A PARTICULAR PURPOSE ARE DISCLAIMED. IN NO EVENT SHALL LAWRENCE LIVERMORE NATIONAL SECURITY, LLC, THE U.S. DEPARTMENT OF ENERGY OR CONTRIBUTORS BE LIABLE FOR ANY DIRECT, INDIRECT, INCIDENTAL, SPECIAL, EXEMPLARY, OR CONSEQUENTIAL DAMAGES (INCLUDING, BUT NOT LIMITED TO, PROCUREMENT OF SUBSTITUTE GOODS OR SERVICES; LOSS OF USE, DATA, OR PROFITS; OR BUSINESS INTERRUPTION) HOWEVER CAUSED AND ON ANY THEORY OF LIA-BILITY, WHETHER IN CONTRACT, STRICT LIABILITY, OR TORT (INCLUDING NEGLIGENCE OR OTHERWISE) ARISING IN ANY WAY OUT OF THE USE OF THIS SOFTWARE, EVEN IF ADVISED OF THE POSSIBILITY OF SUCH DAMAGE.

Additional BSD Notice

- 1. This notice is required to be provided under our contract with the U.S. Department of Energy (DOE). This work was produced at Lawrence Livermore National Laboratory under Contract No. DE-AC52- 07NA27344 with the DOE.
- 2. Neither the United States Government nor Lawrence Livermore National Security, LLC nor any of their employees, makes any warranty, express or implied, or assumes any liability or responsibility for the accuracy, completeness, or usefulness of any information, apparatus, product, or process disclosed, or represents that its use would not infringe privately-owned rights.
- 3. Also, reference herein to any specific commercial products, process, or services by trade name, trademark, manufacturer or otherwise does not necessarily constitute or imply its endorsement, recommendation, or favoring by the United States Government or Lawrence Livermore National Security, LLC. The views and opinions of authors expressed herein do not necessarily state or reflect those of the United States Government or Lawrence Livermore National Security, LLC, and shall not be used for advertising or product endorsement purposes.

## Copyright notice specific to the LLNL Fission Library

Copyright (c) 2006-2014 Lawrence Livermore National Security, LLC. Produced at the Lawrence Livermore National Laboratory UCRL-CODE-224807.

## Copyright notice specific to FREYA

Copyright (c) 2013-2014, Lawrence Livermore National Security, LLC. Produced at the Lawrence Livermore National Laboratory Written by Ramona Voga <<vogt2@llnl.gov>>, Jørgen Randrup < <jrandrup@lbl.gov>>, Christian Hagmann <<hagmann1@llnl.gov>>, Jérôme Verbeke <<verbeke2@llnl.gov>>. LLNL-CODE-636753. OCEC-13-161 This file is part of FREYA, Version: 1.0. For details, see <<http://nuclear.llnl.gov/simulations>>.

## 1 Introduction

Several general-purpose Monte Carlo codes (MCNP/X [1–5], TART [5,6], COG [5,7], Geant [8], etc.) are currently available for modeling neutron transport. To model fission, they employ the "average fission model", which is characterized by outgoing projectiles (fission neutrons and photons) that are uncorrelated and sampled from the same probability density function. This approximation is sufficient for the calculation of average quantities such as flux, energy deposition and multiplication. However, it is unsuitable for studying detailed correlations between neutrons and/or photons on an event-by-event basis.

During the past decade several code extensions have been developed that allow the modeling of correlations in fission. MCNP-DSP [5, 9] and MCNPX-PoliMi [5, 10] added angular correlations of fission neutrons by assuming the <sup>252</sup>Cf spontaneous fission distribution can be employed for all fissionable nuclides. Both codes also include detailed multiplicity and energy distributions for prompt fission photons time correlated with the fission event. A new option was introduced in MCNPX2.7.0 [11] for the treatment of fission events utilizing a library developed at LLNL [12]. It features time-correlated sampling of photons from neutron-induced fission, photofission and spontaneous fission. The capabilities for correlations are, however, limited for these last 3 options (MCNP-DSP, MCNPX-PoliMi, LLNL Fission Library), as they sample outgoing particles from average fission distributions instead of sampling them from individual realizations of a fission process.

In recent years, various simulation treatments have made it possible to also address fluctuations of and correlations between fission observables. In particular, a Monte Carlo approach was developed [13, 14] for the sequential emission of neutrons and photons from individual fission fragments in binary fission. The more recent event-by-event fission model, FREYA, includes more fission isotopes and has been specifically designed for producing large numbers of fission events in a fast simulation [15–20]. Employing nuclear data for fragmentmass and kinetic-energy distributions, using statistical evaporation models for neutron and photon emission, and conserving energy, momentum, and angular momentum throughout, FREYA is able to predict a host of correlation observables, including correlations in neutron multiplicity, energy, and angles, and the energy sharing between neutrons and photons.

The stand-alone fission event generator FREYA was integrated into the LLNL Fission Library, which is an integral part of the transport codes MCNPX2.7.0, MCNP6, TRIPOLI-4.9 [21], and Geant4.10.

The first part of this paper will focus on the physics in the FREYA fission model and the algorithmic implementation thereof, the second part will describe the data files required by FREYA, while the third part will show how to use FREYA within the LLNL Fission Library.

## <span id="page-3-0"></span>2 Fission model and algorithm

The algorithmic flow of FREYA is illustrated in Figs. [1-](#page-4-0)[4.](#page-9-0) Blue boxes indicate entry points, parallelograms input parameters, cylinders data files, diamonds decision points, pentagons off page connectors, orange ovals outputs, and dice indicate sampling.

FREYA models the fission of excited nuclei. Finite excitation energies can be generated in a variety of ways, including electromagnetic agitation and, more commonly for current applications, absorption of a neutron by a fissile nucleus. In this case, the fissile nucleus  ${}^{A_0}Z_0$  is in its ground state  $E_0^* = 0$  before the incident neutron is absorbed, see blue box in Fig. [1\(a\);](#page-4-1)  $Z_0$ ,  $A_0$ , and  $E_n$  are entered where  $E_n$  is the kinetic energy of the incoming neutron absorbed by the specified fissile nucleus  $A_0Z_0$ . In its simplest version, FREYA assumes that the initial nucleus  $^{A_0}Z_0$  is at rest, therefore  $P_0 = 0$ .

Depending on its degree of excitation, the system may emit one or more neutrons prior to fission, either by pre-equilibrium emission (at the highest excitations) or by (possibly sequential) pre-fission evaporation which may continue as long as the excitation energy exceeds the neutron separation energy. The two processes are

described in Fig. [1.](#page-4-0)

In the case of spontaneous fission, the fissile nucleus  $A_0Z_0$  fissions with no prior neutron absorption, and the excitation energy of the nucleus is  $E_0^* = 0$ , see blue box in Fig. [2\(a\).](#page-6-0)

After the system is prepared for either neutron-induced or spontaneous fission, the fission fragments are selected by sampling, as described in Fig. [2\(a\).](#page-6-0) The scission process is finalized by determining the fission *Q* value, as in Fig. [2\(b\).](#page-6-1) The fission fragment kinetic and excitation energies are then determined, as shown in Fig. [3.](#page-7-0) Finally, neutron evaporation and photon emission from the fragments, as shown in Fig. [4,](#page-9-0) complete the fission event.

This section is divided into three parts to describe the physics behind the algorithms in FREYA. The system pre-fission is described in Sec. [2.1.](#page-4-2) Next, the scission process itself that results in binary fission with two excited fission fragments is treated in Sec. [2.2.](#page-6-2) Finally, de-excitation by post-fission radiation of neutrons and photons is described in Sec. [2.3.](#page-8-0)

#### <span id="page-4-2"></span>2.1 Pre-fission

For sufficiently high incident neutron energies, there are two possible ways for neutrons to be emitted before fission occurs: pre-equilibrium neutron emission and pre-fission neutron evaporation, referred to as multichance fission. FREYA handles both these possibilities.

<span id="page-4-1"></span>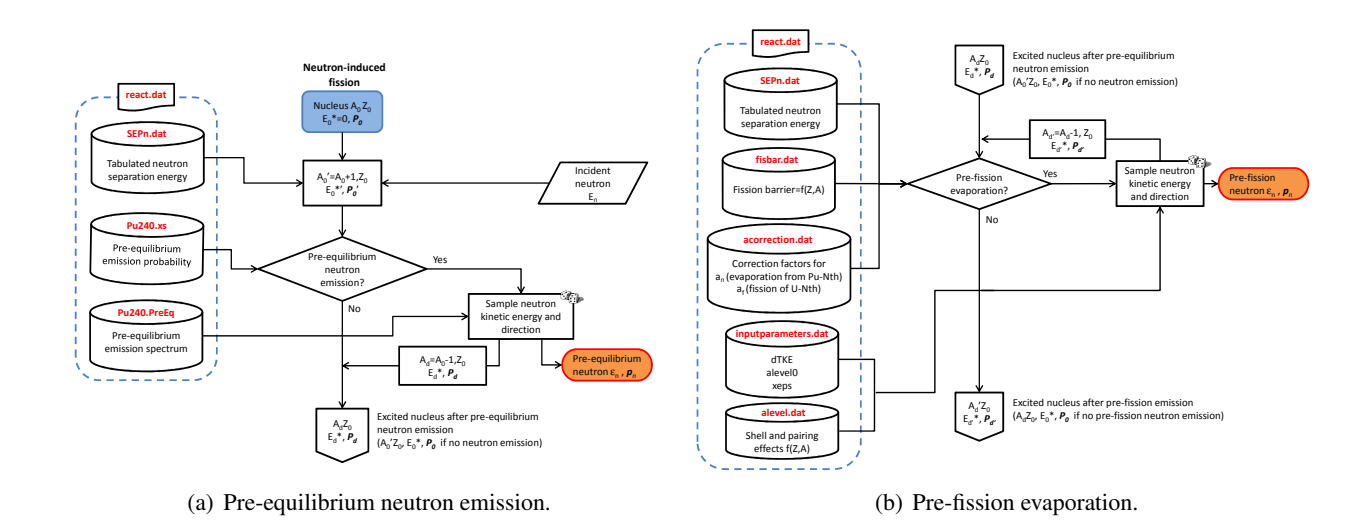

#### 2.1.1 Pre-equilibrium neutron emission

<span id="page-4-3"></span><span id="page-4-0"></span>Figure 1: Pre-equilibrium neutron emission and pre-fission evaporation, associated with neutron-induced fission.

Pre-equilibrium neutron emission occurs if a neutron is emitted before the compound nucleus is equilibrated. In this case, a non-equilibrium model employing a two-component exciton model that represents the evolution of the nuclear reaction in terms of time-dependent populations of ever more complex many-particlemany-hole states is used. See Ref. [18] for more details.

A many-exciton state consists of  $p_{v(\pi)}$  neutron (proton) particle excitons and  $h_{v(\pi)}$  neutron (proton) hole excitons. The total number of neutron (proton) excitons in the state is  $n_{v(\pi)} = p_{v(\pi)} + h_{v(\pi)}$ . Processes that

reduce the number of excitons are neglected. The pre-equilibrium neutron emission spectrum is then given by

<span id="page-5-0"></span>
$$
\frac{d\sigma_n}{dE} = \sigma_{CN} \sum_{p_\pi=0}^{p_\pi^{\max}} \sum_{p_\nu=1}^{p_\nu^{\max}} W(p_\pi, h_\pi, p_\nu, h_\nu, E) \tau(p_\pi, h_\pi, p_\nu, h_\nu) P(p_\pi, h_\pi, p_\nu, h_\nu)
$$
\n(1)

where  $\sigma_{CN}$  is the compound nuclear cross section (usually obtained from an optical model calculation), *W* is the rate for emitting a neutron with energy *E* from the exciton state  $(p_{\pi}, h_{\pi}, p_{\nu}, h_{\nu})$ ,  $\tau$  is the lifetime of this state, and  $P(p_{\pi}, h_{\pi}, p_{\nu}, h_{\nu})$  is the (time-averaged) probability for the system to survive the previous stages and arrive at the specified exciton state. In the two-component model, contributions to the survival probability from both particle creation and charge exchange need to be accounted for. The survival probability for the exciton state  $(p_{\pi}, h_{\pi}, p_{\nu}, h_{\nu})$  can be obtained from a recursion relation starting from the initial condition  $P(p_{\nu} = 1, h_{\nu} = 1)$  $0, p_{\pi} = 0, h_{\pi} = 0$  = 1 and setting *P* = 0 for terms with negative exciton number.

For each event generated, FREYA first considers the possibility of pre-equilibrium neutron emission and, if it occurs, a neutron is emitted with an energy selected from the calculated pre-equilibrium spectrum, Eq. [\(1\)](#page-5-0). The possibility of equilibrium neutron evaporation is then considered, starting either from the original compound nucleus, e.g. <sup>240</sup>Pu<sup>\*</sup> for <sup>239</sup>Pu(*n*,f), or the less excited nucleus, <sup>239</sup>Pu<sup>\*</sup>, remaining after pre-equilibrium emission has occurred. Neutron evaporation continues until the excitation energy of a daughter nucleus is below the fission barrier (in which case the event is abandoned and a new event is generated) or the nucleus fissions.

A flow chart for pre-equilibrium neutron emission is shown in Fig.  $1(a)$ . One should note that pre-equilibrium neutron emission is very improbable, on average 0.10 pre-equilibrium neutrons are emitted at *E<sup>n</sup>* ∼ 14 MeV, see Fig. 2 in Ref. [18]. After this first process, the excited nucleus can also undergo pre-fission neutron evaporation, discussed next.

#### <span id="page-5-1"></span>2.1.2 Pre-fission neutron evaporation

In multichance fission or pre-fission neutron evaporation — shown in Fig.  $1(b)$  — neutron evaporation can occur from the compound nucleus as long as the excitation energy of the compound exceeds the neutron separation energy,  $S_n$ . One or more neutrons can be emitted before fission. The probability for pre-fission neutron evaporation is determined by the competition between fission and neutron evaporation. At higher incident neutron energies, neutron evaporation from the compound nucleus competes more favorably with direct (first chance) fission.

The criterion for pre-fission evaporation is based on  $\Gamma_n(E^*)/\Gamma_f(E^*)$ , the relative magnitudes of the neutron evaporation and fission decay widths at a given excitation energy *E* ∗ [22],

$$
\frac{\Gamma_n(E^*)}{\Gamma_f(E^*)} = \frac{2g_n\mu_n\sigma}{\pi\hbar^2} \frac{\int_0^{X_n}(X_n - x)\rho_n(x)dx}{\int_0^{X_f}\rho_f(x)dx},
$$
\n(2)

where  $g_s = 2$  is the spin degeneracy of the neutron,  $\mu_n$  is its reduced mass, and  $\sigma = \pi R^2 = \pi r_0^2 A^{2/3}$ . Here  $\rho_n(x)$  is the level density in the evaporation daughter nucleus at excitation energy *x*. The maximum value of *x* is given  $X_n = Q_n = E^* - S_n$ , where  $Q_n$  is the  $Q$  value for neutron emission and  $S_n$  is the neutron separation energy. Similarly,  $\rho_f(x)$  is the level density of the fissioning nucleus when its shape is that associated with the top of the fission barrier. The excitation *x* is measured relative to the barrier top with a maximum value of  $X_f = E^* - B_f$ , where  $B_f$  is the height of the fission barrier.

Neutron evaporation is possible whenever the excitation energy of the compound nucleus is larger than the neutron separation energy,  $E^* > S_n$ , a positive quantity because it costs energy to remove a neutron from the nucleus. The excitation energy of the evaporation daughter nucleus is  $E_d^* = E^* - S_n - E$  where *E* is the kinetic energy of the relative motion between the emitted neutron and the daughter nucleus. If this quantity exceeds

the fission barrier in the daughter nucleus, then second-chance fission is possible. The same procedure is then applied to the daughter nucleus, so that further pre-fission neutron emission possible. As the incident neutron energy is increased, emission of further pre-fission neutrons becomes possible and the associated fission events may be classified as first-chance fission (when there are no pre-fission neutrons emitted), second-chance fission (when one neutron is emitted prior to fission), and so on. See Fig. 1 of Ref. [18] for a plot of the multichance fission probability up to  $E_n = 20$  MeV for <sup>239</sup>Pu(*n*,f).

Emitted neutron kinetic energies are sampled using an algorithm similar to neutron evaporation explained in Sec. [2.3.1.](#page-9-1) For more discussion, see Ref. [18].

After both pre-equilibrium neutron emission and pre-fission neutron evaporation, the excitation energy is adjusted and the energy at which the yields are sampled is reduced accordingly.

#### <span id="page-6-2"></span>2.2 Fission

After prefission radiation, the physics issue concerns how the mass and charge of the initial compound nucleus is partitioned among the two fission fragments and how the available energy is divided between the excitation of the two fragments and their relative kinetic energy.

#### 2.2.1 Fission fragment mass and charge distributions

The current understanding of the fission process is that the evolution from the initial compound nucleus to two distinct fission fragments occurs gradualy as a result of a dissipative multidimensional evolution of the nuclear shape. Because no quantitatively reliable theory has yet been developed for this process, we employ empirical evidence as a basis for selecting the mass and charge parition.

<span id="page-6-0"></span>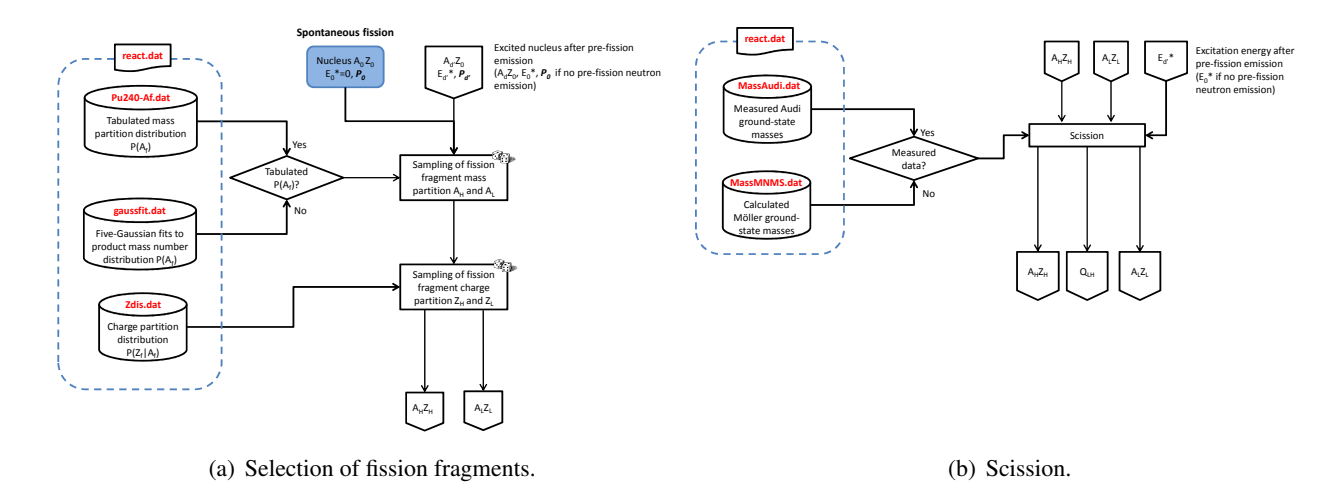

<span id="page-6-1"></span>Figure 2: Selection of fission fragments and scission, applicable both to neutron-induced and spontaneous fission.

The compound nucleus left after prefission radiation undergoes binary fission into a heavy *<sup>A</sup><sup>H</sup> Z<sup>H</sup>* and a light fragment <sup>*A*</sup><sup>L</sup>  $Z_L$ , see Fig. [2\(a\).](#page-6-0) The fragment masses are obtained from experimental mass yields  $Y(A_f)$  see Refs. [15, 17] — in the case of spontaneous fission. For neutron-induced fission, the energy dependence of  $Y(A_f)$  has been modeled for incident neutron energies of up to 20 MeV [18]. When data are not available for the mass yields  $Y(A_f)$ , the mass number  $A_f$  of one of the fission fragments is selected randomly from a probability density  $Y(A_f)$  for which we employ five-Gaussian fits to the product mass number distribution [23] shifted upward in mass to ensure a symmetric distribution of the primary fragments. Sec. [3.7](#page-16-0) covers the five-Gaussian fits in more detail.

The charge partition is selected subsequently from the associated conditional probability distribution  $P(Z_f|A_f)$ . For this, we follow Ref. [24] and employ a Gaussian form

<span id="page-7-1"></span>
$$
P(Z_f|A_f) \propto \exp\left(-\frac{(Z_f - \overline{Z}_f(A_f))^2}{2\sigma_Z^2}\right)
$$
 (3)

with the condition  $|Z_f - \overline{Z}_f(A_f)| \leq 5\sigma_Z$ . The centroid is determined by requiring that the fragments have, on average, the same charge-to-mass ratio as the fissioning nucleus  $\overline{Z}_f(A_f) = A_f(Z_0/A_0)$ . The charge of the complementary fragment then follows using  $Z_L + Z_H = Z_0$ .

#### 2.2.2 Fragment energies

Once the mass and charge of the two fragments have been selected, the *Q* value of the fission channel is the difference between the total mass of  $A_0$  and the fragment ground-state masses,

$$
Q_{LH} = M(A_0) - M_L - M_H \tag{4}
$$

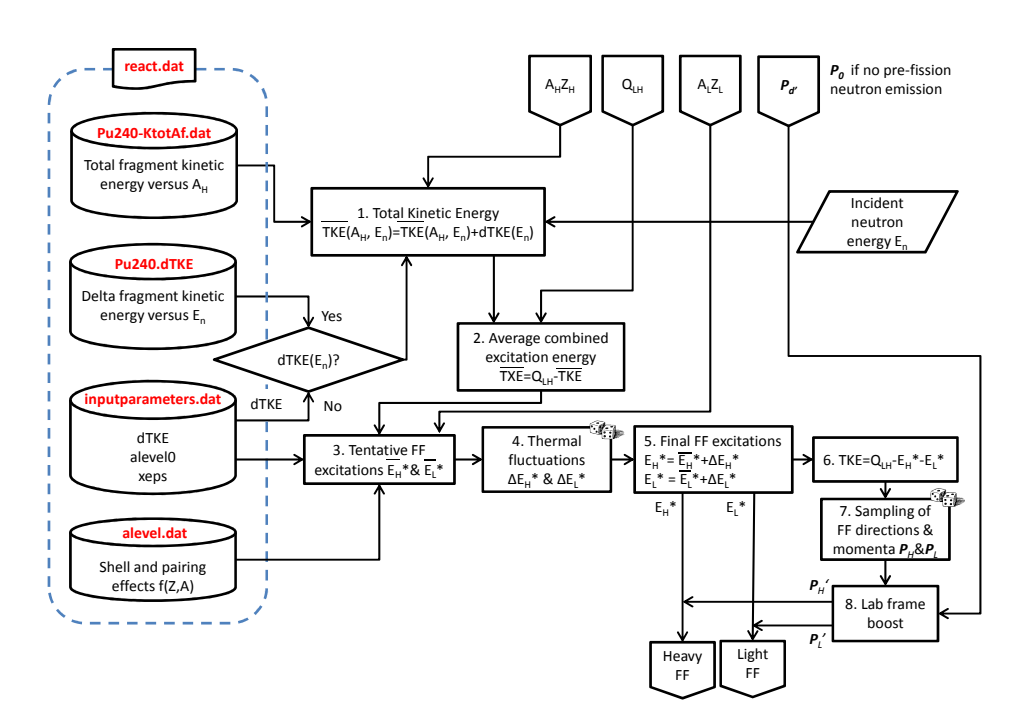

<span id="page-7-0"></span>Figure 3: Selection of fission fragment energies.

FREYA takes the required nuclear ground-state masses from the compilation by Audi and Wapstra [25], supplemented by the calculated masses of Möller *et al.* [26] when no data are available. This simple process is shown in Fig.  $2(b)$ .

Figure [3](#page-7-0) shows how the fission fragment energies are selected. The *QLH* value is divided between the total kinetic energy (TKE) and the total excitation energy (TXE) of the fragments. The average TKE is assumed to take the form

<span id="page-7-2"></span>
$$
\overline{\text{TKE}}(A_H, E_n) = \overline{\text{TKE}}_{\text{data}}(A_H) + d\text{TKE}(E_n) \tag{5}
$$

The first term is extracted from data on thermal neutrons while the second is adjusted to the measured average neutron multiplicity,  $\overline{v}$ .

After the average total fragment kinetic energy, TKE, has been calculated, the combined statistical fragment excitation energy,  $\overline{\text{TXE}}$ , follows from energy conservation,

$$
\overline{\text{TXE}} = \overline{E}_L^* + \overline{E}_H^* \n\dot{=} Q_{LH} - \overline{\text{TKE}}.
$$
\n(6)

The first relation indicates that the TXE is partitioned between the two fragments. If the fragments are in mutual thermal equilibrium, their temperatures are equal,  $T_L = T_H$ . The code tentatively assumes that  $\overline{\text{YKE}}$  is divided into fragment excitation energies  $\tilde{E}_f^*$  in the following proportions:  $\tilde{E}_f^* = (A_f/A_0) \overline{TXE}$ . The  $\tilde{E}_f^{*}$ 's are then used to refine the excitation energies using

$$
\acute{E}_{f}^{*} = \frac{a_{f}(\tilde{E}_{f}^{*})}{a_{L}(\tilde{E}_{L}^{*}) + a_{H}(\tilde{E}_{H}^{*})} \overline{\text{TXE}}.
$$
\n<sup>(7)</sup>

where  $a_f(E_f)$  is the level density parameter for fragment f. It depends on the fragment excitation energy. To account for the microscopic structure of the individual fragments as well as any possible energy dependence, FREYA uses the functional form due to Kawano [27],

<span id="page-8-1"></span>
$$
a_f(\tilde{E}_f^*) = \frac{A_f}{e_0} \left[ 1 + \frac{\delta W_f}{U_f} \left( 1 - e^{-\gamma U_f} \right) \right],\tag{8}
$$

where  $\gamma = 0.05$  [13] and  $U_f = E_f^* - \Delta_f$ .  $U_f$  is the statistical part (the "heat") of the excitation energy. The pairing energy of the fragment,  $\Delta_f$ , and its shell correction,  $\delta W_i$  are those calculated by Koura *et al.* [28] for nuclei with  $20 \le Z_f \le 92$ . Eq. [\(8\)](#page-8-1) depends on the asymptotic level density parameter  $e_0{}^1$  $e_0{}^1$ , which is adjustable on a per nucleus basis, but FREYA currently assumes a universal value of 10.0724 MeV for *e*0.

Because the observed neutron multiplicities suggest that the light fragments are more excited (probably due to their greater distortion at scission), the average excitations are adjusted as

<span id="page-8-4"></span>
$$
\overline{E}_L^* = x \overline{E}_L^*,
$$
\n
$$
\overline{E}_H^* = \overline{\text{TXE}} - \overline{E}_L^*,
$$
\n(9)\n(10)

where  $x > 1$  is a parameter<sup>[2](#page-8-3)</sup> adjusted for each fissile nucleus based on the neutron multiplicity as a function of fragment mass.

After the mean excitation energies have been assigned, FREYA accounts for thermal fluctuations. The fragment temperature  $T_f$  is obtained from  $\overline{U}_f \equiv U_f(\overline{E}_f^*)$  $f_f^*$  =  $a_f T_f^2$ , where  $U(E^*) = E^*$ . The variance in the excitation *E*<sup>\*</sup><sub>*f*</sub> is then  $\sigma_f^2 = 2\overline{U}_f^*T_f$ .

Therefore, for each of the two fragments, we sample a thermal fluctuation  $\delta E_f^*$  from a normal distribution of variance  $\sigma_f^2$  and modify the fragment excitation energies as,  $E_f^* = \overline{E}_f^* + \delta E_f^*$ . Energy conservation causes a compensating fluctuation in TKE leading to TKE =  $\overline{\text{TKE}} - \delta E_L^* - \delta E_H^*$  [18].

#### <span id="page-8-0"></span>2.3 Post-fission radiation

FREYA assumes that the fully accelerated fission fragments first de-excite by sequential neutron evaporation, followed by sequential photon emission, see Fig. [4.](#page-9-0)

<span id="page-8-2"></span><sup>1</sup> alevel0 in file 'inputparameters.dat'.

<span id="page-8-3"></span><sup>2</sup>xeps in file 'inputparameters.dat'.

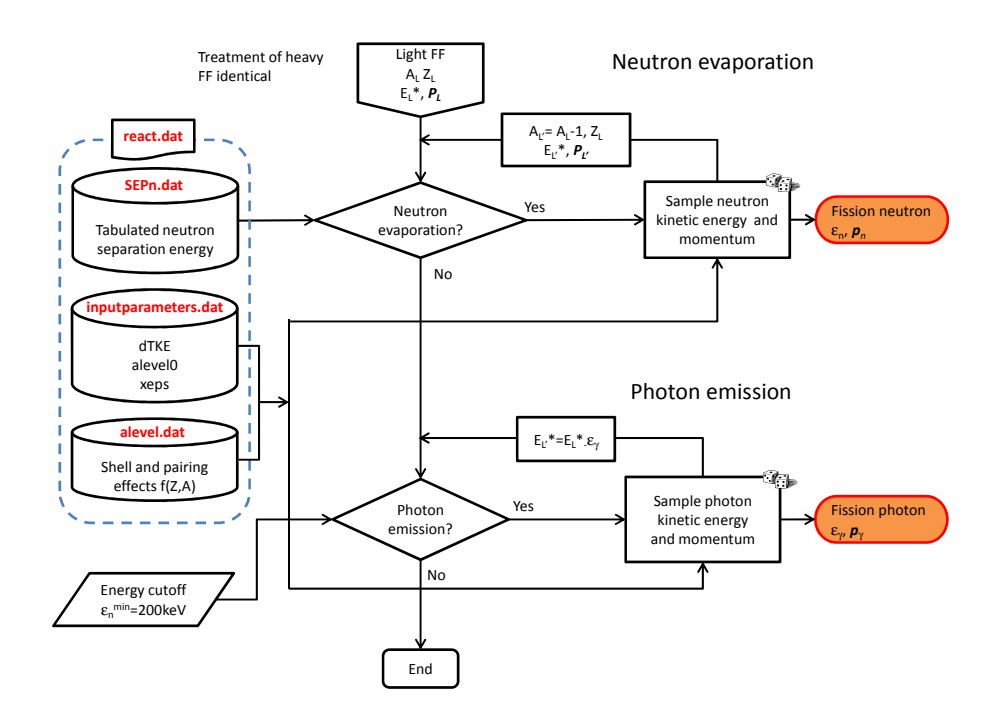

<span id="page-9-0"></span>Figure 4: Neutron evaporation and photon emission.

#### <span id="page-9-1"></span>2.3.1 Neutron evaporation

Neutron evaporation occurs after the fragments have reached their asymptotic velocities. We treat postfission neutron radiation by iterating a simple treatment of single neutron evaporation until no further neutron emission is energetically possible.

A fission fragment is an excited nucleus with a total mass equal to its ground-state mass plus its excitation energy,  $M_f^* = M_f^{\overline{g}s} + E_f^*$ . The *Q* value for neutron emission is then

$$
Q_n = M_f^* - M_d^{\text{gs}} - m_n
$$
  
=  $M_f^{\text{gs}} + E_f^* - M_d^{\text{gs}} - m_n$  (11)

where  $M_d^{\text{gs}}$  $d_d^{\text{gs}}$  is the ground-state mass of the daughter nucleus, and  $m_n$  is the mass of the ejectile. Using the definition for the neutron separation energy  $S_n(Z, A) = -M(AZ) + M(A^{-1}Z) + m_n$ , we have

$$
Q_n = E_f^* - S_n(Z, A) \tag{12}
$$

The Q value equals the maximum possible excitation energy of the daughter nucleus  $Q_n = E_f^{\text{max}}$  for vanishing final relative kinetic energy of the ejectile, or when the emitted neutron has no kinetic energy.

Once the *Q* value is known, it is straightforward to sample the kinetic energy of an evaporated neutron, assuming that it is isotropic in the rest frame of the emitting nucleus. The maximum temperature of the evaporation daughter,  $T_{\text{max}}$ , is obtained from

$$
a_d T_{\text{max}}^2 = Q_n \,,\tag{13}
$$

where  $a_d$  is the level-density parameter of the daughter nucleus. The neutron kinetic energy  $\varepsilon_n$  is sampled from

$$
f_n(\varepsilon_n) \sim \varepsilon_n \exp(-\varepsilon_n/T_{\max}). \tag{14}
$$

The excitation energy of the daughter nucleus is then given by

$$
E_d^* = Q_n - \varepsilon_n \,. \tag{15}
$$

This procedure may be repeated as long as neutron emission is energetically possible, which happens when  $E_f^* \geq S_n$ , or optionally, as long as the  $Q_n$  value for emission exceeds  $E_{n \text{cut}}$ , a cutoff where photon emission dominates over neutron emission. Afterwards, photon emission takes over.

#### 2.3.2 Photon emission

After neutron evaporation has ceased, the residual product nucleus has a statistical excitation energy of  $E^*$  <  $S_n(Z,A) + E_{n \text{cut}}$  and de-excites by sequential statistical photon emission. Statistical photon emission is treated similarly to neutron evaporation except there is no separation energy for photons. Since the photons are massless, we introduce an infrared cut-off energy. Furthermore, there is an extra energy factor in the photon phase space,

$$
f_{\gamma}(E) \sim E^2 \exp(-E/T) \,, \tag{16}
$$

where  $T$ , the nuclear temperature prior to emission, is equal to the maximum possible temperature after emission. Photons are emitted isotropically in the frame of the emitter nucleus. Emission continues until the available statistical excitation energy has been exhausted.

## <span id="page-10-2"></span>3 FREYA data files

The data files shown in this section are for the most part organized in order of use in the general FREYA sequence of events.

Upon startup, FREYA reads in a master data file containing

- (1) the *ZA* of the available compound nuclei before fission. There are currently 7 fissionable isotopes: 4 spontaneously fissioning  $(^{238}U, ^{240}Pu, ^{244}Cm, ^{252}Cf)$  and 3 neutron-induced  $(^{233}U, ^{235}U, ^{239}Pu)$ ;
- (2) the maximum number of pre-fission neutrons in pre-fission neutron evaporation;
- <span id="page-10-0"></span>(3) the names of the FREYA data files containing:
	- (a) the probability distributions of mass partition  $P(A_f)$ ;
	- (b) the pre-equilibrium emission probabilities;
	- (c) the pre-equilibrium emission spectra;
	- (d) the kinetic energy distributions of the fission fragments.

<span id="page-10-1"></span>Because additional isotopes are expected to be regularly added in the future, the code was designed to ease the extension to additional isotopes: algorithm and data are completely separated and isotopes can easily be added by adding lines to the master data file, and generating some of the required files [3a](#page-10-0) through [3d](#page-10-1) listed in the enumeration above.

#### 3.1 Master data file 'react.dat'

The master file 'react.dat' contains all of the data files that FREYA uses. It is thus shown in Figs. [1-](#page-4-0)[4.](#page-9-0) The current version of this file is reproduced below:

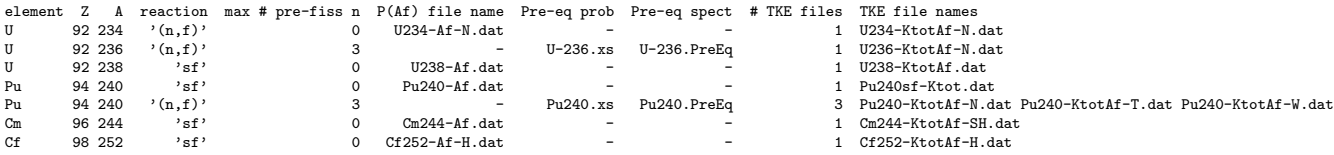

If this file does not exist, the FREYA fission sampler outputs an error and returns.

Each line in this file corresponds to a compound isotope before fission. Except for the first header line, the overall structure of the master data file is described in Table [1.](#page-11-0) For neutron-induced fission, one should point

Column Description element  $\vert$  Symbol of the isotope in the periodic table *Z* Proton number (nuclear charge) of the element *A* Mass number (neutrons + protons) of the *compound* nucleus reaction Reaction type, either neutron-induced fission  $(n,f)$  or spontaneous fission 'sf' max # pre-fiss  $n \mid$  Maximum number of pre-fission neutrons that this isotope can emit (second, third and fourth chance fission)  $P(A_f)$  file name Name of the file containing the fission fragment yield probability  $P(A_f)$ Pre-eq prob  $\vert$  Name of the file containing the pre-equilibrium emission probability Pre-eq spect  $\vert$  Name of the file containing the pre-equilibrium emission spectrum # TKE files | Number of total kinetic energy 'TKE' files that will be read by FREYA TKE file names | Names of the total kinetic energy files themselves

<span id="page-11-0"></span>Table 1: Structure of master data file 'react.dat'

out that '*A*' is the number of nucleons in the compound nucleus, i.e. the nuclear mass number after the incident neutron has been captured by the fissile isotope. Thus the first line corresponds to the neutron-induced fission reaction  $n+^{233}$ U.

If a filename specified in 'react.dat' does not exist, FREYA outputs an error and returns. When a hyphen '-' replaces a filename, FREYA uses a default treatment, as described later.

#### 3.2 Neutron separation energy in file 'SEPn.dat'

As explained in Sec. [2,](#page-3-0) the neutron separation energy is used for multiple purposes. It is used to calculate the excitation energy of the nucleus after absorption of the incident neutron (see Fig.  $1(a)$ ) for neutron-induced fission. It determines whether pre-fission evaporation (see Fig.  $1(b)$ ) is possible: as long as the excitation energy of the compound nucleus exceeds the neutron separation energy  $S_n$ , one or more neutrons can be emitted before fission. It is used to determine the kinetic energy of the evaporation neutrons (see Fig. [4\)](#page-9-0). For a fragment of statistical excitation  $E^*$ , the maximum temperature in its evaporation daughter,  $T_{\text{max}}$ , is obtained from  $aT_{\text{max}}^2 =$  $E^* - S_n(Z, A)$ . The neutron kinetic energy  $\varepsilon$  is sampled from  $f_n(\varepsilon) \sim \varepsilon \exp(-\varepsilon/T_{\text{max}})$ . Finally, it is used to calculate how many prompt neutrons are emitted by the fission fragments (see Fig. [4\)](#page-9-0). Neutron evaporation ceases when the statistical excitation energy  $E^* < S_n(Z,A) + E_{n \text{cut}}(Z,A)$ , i.e. neutrons are emitted as long as the Q value for emission exceeds  $E_{\text{neut}}(Z, A)$ , at which point photon emission takes over.

This file contains the neutron separation energy for different fissile isotopes and is used to decide whether pre-fission neutron evaporation takes place. An excerpt of the data file "SEPn.dat" is shown below:

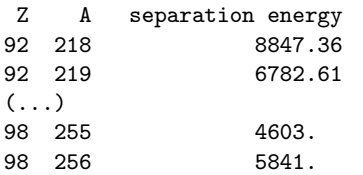

Except for the first header line, the overall structure of this data file is explained in Table [2.](#page-12-0)

<span id="page-12-0"></span>Table 2: Structure of data file 'SEPn.dat'

| Column   Description                                          |
|---------------------------------------------------------------|
| $Z \mid$ Proton number                                        |
| $A$   Mass number                                             |
| separation energy   Neutron separation energy in units of keV |

#### 3.3 Data file 'fisbar.dat'

The data file "fisbar.dat" is used in Fig. [1\(b\)](#page-4-3) showing pre-fission evaporation, and contains fission barriers of nuclei. The role of fission barriers is explained in Sec. [2.1.2.](#page-5-1) If a nucleus is not in the table, a default fission barrier of 0 MeV is used.

Fission barriers are used to compute the decay width of fission. The criterion for pre-fission evaporation is not whether it is energetically possible  $(E^* > S_n)$ , as in neutron evaporation explained in Sec. [2.3.1.](#page-9-1) Rather, a choice is made based on  $\Gamma_n(E^*)/\Gamma_f(E^*)$ , the relative magnitudes of the decay widths. Of course,  $\Gamma_n(E^*)$ vanishes for  $E^*$  below  $S_n$ .

An excerpt of data file "fisbar.dat" is shown below:

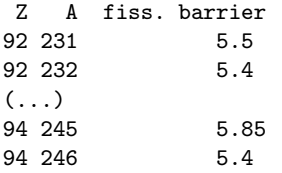

Except for the first header line, the structure of this data file is explained in Table [3.](#page-12-1)

<span id="page-12-1"></span>Table 3: Structure of data file 'fisbar.dat'

| Column   Description                   |
|----------------------------------------|
| $Z \mid$ proton number                 |
| $A$ mass number                        |
| fiss. barrier   fission barrier in MeV |

#### 3.4 Data file 'acorrection.dat'

Similarly to data file 'fisbar.dat', "acorrection.dat" is used in Fig. [1\(b\)](#page-4-3) for pre-fission evaporation and contains correction factors for the level-density parameters of a few isotopes of uranium and plutonium. √

As is common, FREYA assumes nuclei level densities to be of the form  $\rho(E_i^*) \sim \exp(2\sqrt{a_i U_i})$ , where  $U_i$ is the effective statistical energy and  $a_i$  is the level-density parameter. Level-density parameters enter in the calculation of  $\Gamma_n(E_i^*)$  and  $\Gamma_f(E_i^*)$ , the neutron evaporation and fission decay widths [22]. For a few isotopes of uranium and plutonium, the level-density parameters  $a_i$  are multiplied by correction factors  $a_n$  and  $a_f$  for these calculations.

The data file "acorrection.dat" is reproduced below in its entirety:

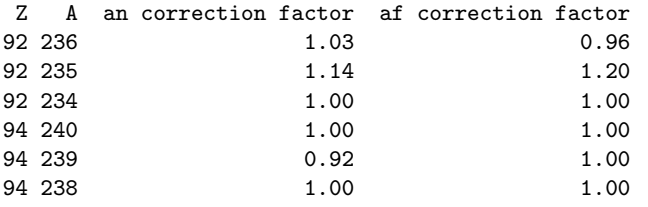

Except for the first header line, the overall structure of the data file 'acorrection.dat' is explained in Table [4.](#page-13-0)

<span id="page-13-0"></span>Table 4: Structure of data file 'acorrection.dat'

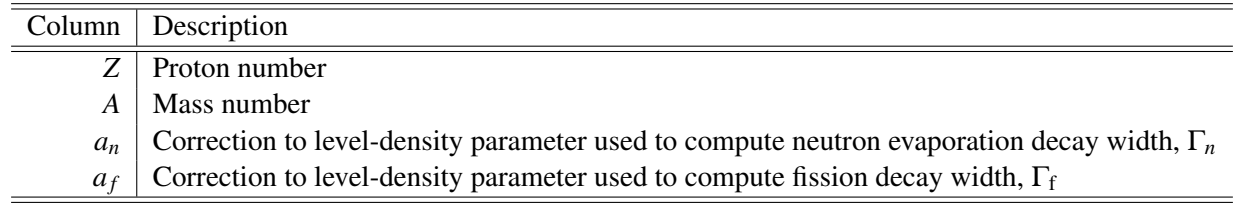

#### 3.5 Data files associated with pre-equilibrium neutron emission

In pre-equilibrium neutron emission, an incident neutron interacts with the fissile nucleus and is re-emitted afterwards before the nucleus fissions. It is different from multichance fission, where a neutron other than the incident neutron is emitted before fission. Files with pre-equilibrium emission probabilities and pre-equilibrium energy spectra are used in the algorithm for pre-equilibrium neutron emission, see Fig. [1\(a\).](#page-4-1)

In file 'react.dat' both <sup>236</sup>U<sup>∗</sup> and <sup>240</sup>Pu<sup>∗</sup> have pre-equilibrium emission probabilities and energy spectra. For a given isotope, both the pre-equilibrium emission probability and the energy spectrum are necessary. If one is given and the other is missing, the FREYA fission sampler will return with an error message.

#### 3.5.1 Pre-equilibrium emission probabilities

The excerpt of file 'U-236.xs' below shows the probability of pre-equilibrium neutron emission from the compound nucleus <sup>236</sup>U as a function of the incident neutron energy  $E_{in}$ :

```
U-236.xs: Probability for pre-equil emission vs Ein:
100 0.20000
  0 0.00000 0.0000000E+00
  1 0.20000 0.0000000E+00
```
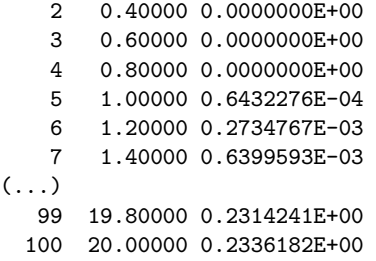

The overall structure of the data file, from line 3 on, is described in Table [5.](#page-14-0) The first two lines are header lines. Line 1 is an identifying comment. Line 2 has two entries: *a*) The total number of data entries in the file "minus" one". (In this case, the file has 101 data entries; thus the first number on line 2 is 100); *b*) The width of the energy bins in units of MeV. (The bin width is 0.2 MeV in this file.)

<span id="page-14-0"></span>Table 5: Structure of pre-equilibrium emission probability data file

|                | Column   Description                                                        |
|----------------|-----------------------------------------------------------------------------|
|                | Entry number                                                                |
|                | 2   Incident neutron energy, $E_n$ , in units of MeV                        |
| 3 <sup>1</sup> | Probability of pre-equilibrium neutron emission for incident energy $E_n$ , |
|                | $P(p_{\pi}, h_{\pi}, p_{V}, h_{V})$ in Eq. (1)                              |

For the compound nucleus  $^{236}$ U, we read in file "U-236.xs" that the probablity for pre-equilibrium neutron emission is null for neutron incident energies from 0 to 0.8 MeV.

#### 3.5.2 Pre-equilibrium emission spectra

An example of the neutron spectrum from pre-equilibrium emission is shown below as a function of *Ein*. These lines are taken from file 'U-236.PreEq' for the compound nucleus  $^{236}$ U:

```
Pre-equilibrium neutron spectra from U236* for various En (.PreEq):
 100 incident neutron energies En in steps of 0.200 MeV:
   0 0.000 0 0.199153
   1 0.200 0 0.199153
   2 0.400 0 0.199153
   3 0.600 0 0.199153
   4 0.800 0 0.199153
   5 1.000 1 0.199153
 0.199153 0.2510638E+01
   6 1.200 2 0.199153
 0.199153 0.3564677E+01
 0.398305 0.1456601E+01
   7 1.400 3 0.199153
 0.199153 0.1674361E+01
 0.398305 0.2424930E+01
 0.597458 0.9219841E+00
( \ldots )100 20.000 96 0.199153
 0.199153 0.1114254E-01
 0.398305 0.2194049E-01
 0.597458 0.2977476E-01
```
 $\left(\ldots\right)$ 18.720339 0.6576045E-02 18.919493 0.4754821E-02 19.118645 0.1891974E-02

Except for the first two header lines, the overall structure of the data file for the pre-equilibrium neutron emission spectrum is explained in Tables [6](#page-15-0) and [7.](#page-15-1) The structure description in Table 6 applies to lines 3-8, 10, 13, etc. of file "U-236.PreEq" shown above. For the other lines, the structure description in Table [7](#page-15-1) applies.

<span id="page-15-0"></span>Table 6: Structure of pre-equilibrium emission spectrum data file

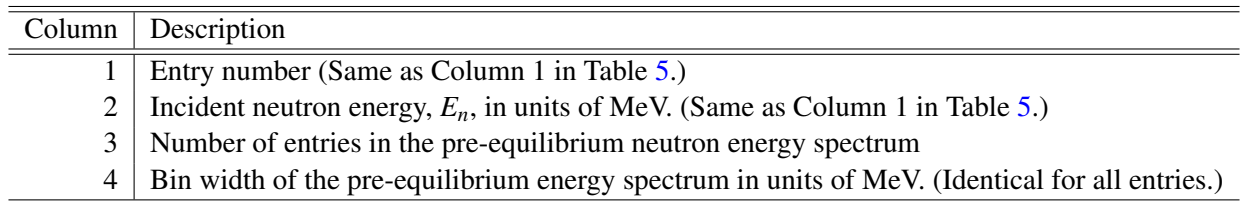

The file "U-236.PreEq" gives the emission spectrum out to its kinematic endpoint. The entry numbers and incident neutron energies are the same as those in the first two columns of the probability distribution, as described in Table [6.](#page-15-0) If the third entry in "U-236.PreEq" is 0, there are no emission spectrum entries since there is zero probability for emission. If this entry is nonzero, the emission spectrum follows with a number of entries equal to the integer value of Column 3. Table [7](#page-15-1) describes these entries.

<span id="page-15-1"></span>Table 7: Description of pre-equilibrium emission spectrum for each incident neutron energy where the number of entries in the third column of Table [6](#page-15-0) is not null.

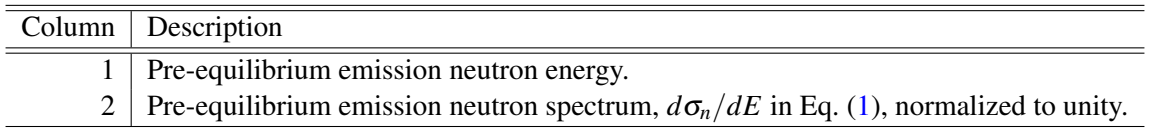

The number of data points and the width of the incident neutron energy bins in the pre-equilibrium emission probability and the energy spectrum files must match.

## 3.6 Data file 'Zdis.dat'

The data file 'Zdis.dat" is used to sample the fission fragment charge partition, see Fig. [2\(a\).](#page-6-0) It contains the standard deviation  $\sigma$ <sub>Z</sub> in Eq. [\(3\)](#page-7-1) for few elements with  $220 \le A \le 260$ . An excerpt of the file is shown below:

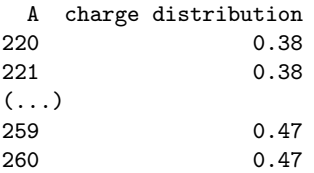

The overall structure of the data file 'Zdis.dat', aside from the first header line, is explained in Table [8.](#page-16-1)

<span id="page-16-1"></span>Table 8: Structure of data file 'Zdis.dat'

|                       | Column   Description                                          |
|-----------------------|---------------------------------------------------------------|
|                       | $A$   Mass number                                             |
| $\sigma$ <sub>7</sub> | Width of charge distribution, standard deviation in Eq. $(3)$ |

### <span id="page-16-0"></span>3.7 Data files for fission fragment yields

In cases where either data on only a single incident energy is available or for some spontaneously fissioning isotopes, the fragment yields are sampled from a single data file. The structure of these data files are described in Sec. [3.7.1.](#page-16-2) In other cases, a five-Gaussian fit to the fragment yields has been made. The structure of the data file contaning the fit parameters, 'gaussfit.dat', is described in Sec. [3.7.2.](#page-16-3) (Both single data files and five-Gaussian fits are available for spontaneous fission. In general the data file is used for sampling in these cases.) When the full incident neutron energy dependence of the yields is required for energies up to  $E_n = 20$  MeV, an energy dependence of the Gaussian fits has been developed, as discussed in Sec. [3.7.2.](#page-16-3)

#### <span id="page-16-2"></span>**3.7.1** Data files for single fission fragment yields  $P(A_f)$

The data files for single energy or spontaneous fission fragment yields  $P(A_f)$  are used in the selection of the fission fragment mass numbers, see Fig. [2\(a\).](#page-6-0) The excerpt of the file 'U234-Af-N.dat' below shows  $P(A_f)$  for thermal fission of the first compound nucleus in 'react.dat',  $^{234}U^*$ .

```
P(Af) for 234U [Nishio]
74 .2566E-01 .8890E-02
75 .5132E-01 .1222E-01
(\ldots)159 .5132E-01 .5132E-02
160 .2566E-01 .2963E-02
 0 .0 .0
```
Aside from the first header line, the lines of the  $P(A_f)$  files are described in Table [9.](#page-16-4) The fragment yields  $P(A_f)$ 

<span id="page-16-4"></span>

|                | Column   Description        |
|----------------|-----------------------------|
|                | Fragment mass number, $A_f$ |
| 2 <sub>1</sub> | Fragment yields $P(A_f)$    |
|                | 3   Uncertainty on $P(A_f)$ |

Table 9: Structure of fission product yield probability data file  $P(A_f)$ 

do not need to be normalized, the code normalizes them automatically. The header line indicates the origin or author of the data, e.g. "Nishio". The end of the data file is identified by a line where the fragment mass number  $A_f$  is 0.

#### <span id="page-16-3"></span>3.7.2 Data file 'gaussfit.dat'

When the file name for the fission fragment yield  $P(A_f)$  is replaced by a hyphen '-' (e.g. <sup>236</sup>U<sup>\*</sup> and <sup>240</sup>Pu<sup>\*</sup> in file 'react.dat'), FREYA samples the fission products from a five-Gaussian fit to the fission product yield distributions. The fits are isotope and energy dependent, as is now described.

The mass yields  $Y(A_f)$  of the fission fragments for a given neutron energy  $E_n$  are composed of three distinct Gaussian modes,

$$
Y(A_f) = G_1(A_f) + G_2(A_f) + G_0(A_f) \tag{17}
$$

The first two terms represent asymmetric fission modes associated with the spherical shell closure at  $N = 82$ and the deformed shell closure at  $N = 88$ , respectively. The last term is a symmetric mode. While this mode is small at low excitation energies, its importance increases with excitation energy.

The asymmetric modes are composed of two Gaussians,

$$
G_i = \frac{C_{n_i}}{\sqrt{2\pi}W_{n_i}} \left[ \exp\left(-\frac{(A_f - \overline{A} - D_{n_i})^2}{2W_{n_i}^2}\right) + \exp\left(-\frac{(A_f - \overline{A} + D_{n_i})^2}{2W_{n_i}^2}\right) \right],
$$
 (18)

where  $i = 1, 2$  while the symmetric mode is given by a single Gaussian

$$
G_0 = \frac{C_{n0}}{\sqrt{2\pi}W_{n0}} \exp\left(-\frac{(A_f - \overline{A})^2}{2W_{n0}^2}\right) ,\qquad (19)
$$

with  $\overline{A} = A_0/2$ .

The values of  $D_{ni}$  are displacements that are anchored above the symmetry point by the spherical and deformed shell closures. Because these occur at specific neutron numbers, *Dn*(*i*) are energy independent. The values of  $D_n(i)$  are smaller for <sup>240</sup>Pu<sup>\*</sup> than <sup>236</sup>U<sup>\*</sup> due to the larger value of  $A_0$  for Pu.

The widths of the asymmetric Gaussians are assumed to be energy dependent and are expended to second order in neutron energy,

<span id="page-17-2"></span>
$$
W_{ni} = W_n(i,0) + W_n(i,1)E_n + W_n(i,2)E_n^2
$$
 (20)

The width of the symmetric Gaussian is assumed to be energy independent.

The energy dependence of the normalization coefficients  $C_{n_1}$  and  $C_{n_2}$  is given as

<span id="page-17-1"></span>
$$
C_{ni} = C_n(i,0) \left(1 + \exp[(E_n - C_n(i,1))/C_n(i,2)]\right)^{-1}.
$$
\n(21)

Since each event leads to two fragments, the yields are normalized so that  $\sum_{A_f} Y(A_f) = 2$ . Thus,

<span id="page-17-0"></span>
$$
2C_{n1} + 2C_{n2} + C_{n0} = 2 \tag{22}
$$

apart from a negligible correction because  $A_f$  is discrete and bounded from both below and above. Therefore,  $C_{n0}$  is determined from Eq. [\(22\)](#page-17-0) at each value of  $E_n$ .

Finally, we note that, above the threshold for pre-fission neutron evaporation, the yields include contributions from first-chance fission and higher. For more information, see Ref. [18].

The list of parameters used for the gaussian fits are in the file 'gaussfit.dat', reproduced below. The structure of 'gaussfit.dat' is described in Table [10.](#page-18-0)

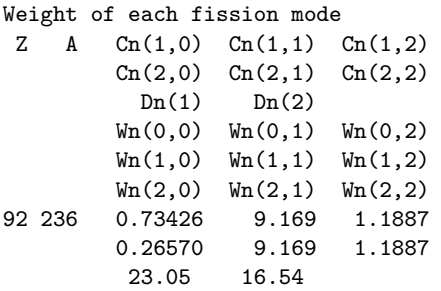

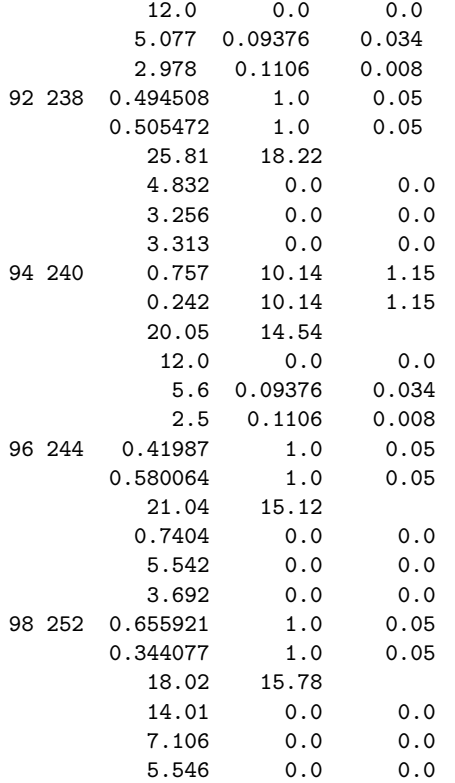

<span id="page-18-0"></span>Table 10: Structure of fission product yield probability data file 'gaussfit.dat'

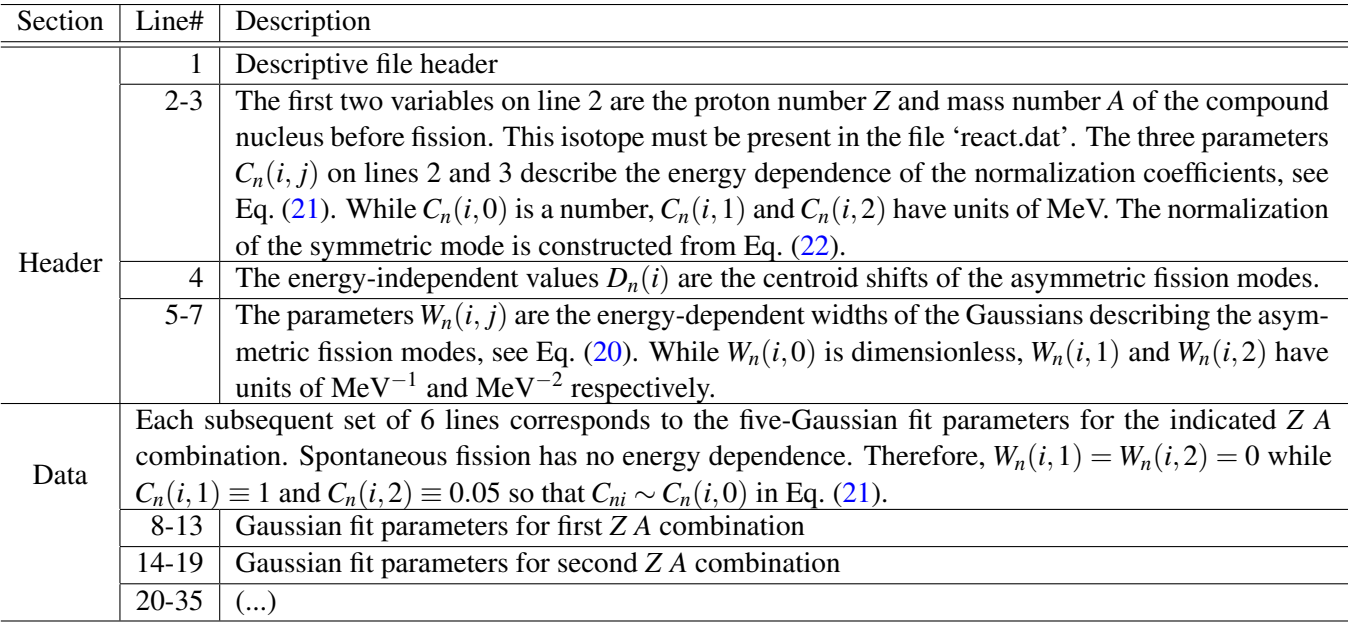

#### 3.8 Isotopic mass tables

The isotope mass tables used in the scission algorithm in Fig.  $2(b)$  are described here. When available, the experimental measurements in 'MassAudi.dat' are used. Otherwise, the theoretical values in 'MassMNMS.dat' are used.

The structure of the two files is essentially identical. Both files have a five-line header, including two equations, identifying the components of the file. The first equation of the five-line header gives the ground state mass of the nucleus,

$$
M(Z,A) = Au + D(Z,A) \tag{23}
$$

where *Au* is the mass number times the atomic mass unit, and  $D(Z, A)$  is the mass defect, all in units of MeV. The numerical value for *u* is given in the third line of the header file, also in units of MeV. The second equation, on the fourth line of the header, defines the nuclear binding energy

$$
B(Z,A) = ZD(H) + ND(n) - D(Z,A) \tag{24}
$$

The binding energy of the compound nucleus is the difference between the sum of the mass defects for all nucleons and the mass defect of the compound nucleus.

The structure of the data in these files following the header is explained in Table [11.](#page-19-0) To indicate the end of the data files, the last line of the file has five zero values.

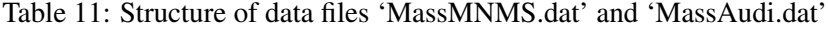

<span id="page-19-0"></span>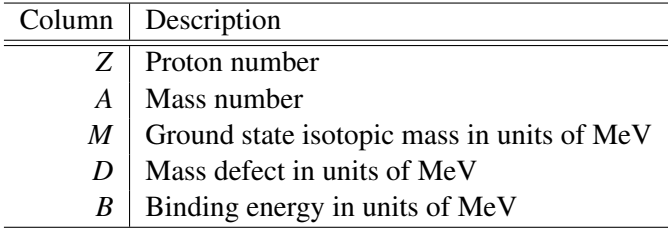

#### <span id="page-19-1"></span>3.8.1 Theoretical isotopic mass tables in data file 'MassMNMS.dat'

The theoretical isotopic masses, mass defects and binding energies are taken from Möller *et al.* [26]. The excerpt from the file 'MassMNMS.dat' shows some of the theoretical masses. Note that the lowest tabulated theorietical mass is for <sup>16</sup>O,  $Z = 8$ ,  $A = 16$ .

```
* Theoretical masses from MNMS 1995:
* M(Z,A) [MeV] = A*u + D(Z,A) where u is
 931.493835 MeV
* B(Z, A) = Z*D(H) + N*D(n) - D(Z, A)* Z A M(MeV) D(MeV) B(MeV)
  8 16 14899.0615 -4.84000 127.72232
  8 17 15835.2256 -0.17000 131.12367
( \ldots )120 299 278729.9688 213.32001 2106.12451
 120 300 279662.2812 214.14000 2113.37573
  0 0 0.0000 0.00000 0.00000
  0 0 0.0000 0.00000 0.00000
```
#### 3.8.2 Experimental isotopic mass tables in data file 'MassAudi.dat'

This table contains the experimentally measured isotopic masses, mass defects and binding energies published by Audi and Wapstra [25]. Whenever available, the experimental values will override the theoretical ones in Sec. [3.8.1.](#page-19-1) An excerpt of this file is shown below. Note that the neutron  $(Z = 0, A = 1)$  and proton  $(Z = 1, A)$  $A = 1$ ) are the first two entries in this table.

```
* Audi & Wapstra NPA595 (1995) 409:
* M(Z, A) [MeV] = A * u + D(Z, A) where u is
 931.493835 MeV
* B(Z, A) = Z*D(H) + N*D(n) - D(Z, A)* Z A M(MeV) D(MeV) B(MeV)
  0 1 939.5652 8.07135 0.00000
   1 1 938.7828 7.28894 0.00000
\left(\ldots\right)117 292 272189.5312 193.33130 2071.96094
 118 293 273127.6562 199.96246 2072.61865
   0 0 0.0000 0.00000 0.00000
```
#### 3.9 Total kinetic energy data file

FREYA needs to read in the total kinetic energy TKE data files, given as a function of the heavy fragment mass *AH*. One or more TKE files per isotope are allowed. The number of TKE files for a given isotope is specified in the field '# TKE files' in 'react.dat'. When multiple TKE files are entered, the code calculates the average of the experimental TKE values for each  $A_H$ , counting each data point equally. (Therefore  $A_H$  and  $A_L = A_0 - A_f$ count equally). An entry of 0 in the field '# TKE files' is invalid because there is no default behavior for the total kinetic energy data. If the TKE data file is missing or invalid, FREYA will generate an error message.

The total kinetic energy data files are used in the algorithm for the selection of fission fragment energies, see Fig. [3](#page-7-0) and Eq. [5.](#page-7-2) An example of a TKE file is shown below for neutron-induced fission of  $^{235}$ U, for the compound nucleus <sup>236</sup>U<sup>\*</sup>:

```
Ktot(AH) for 236U thermal [Nishio]
118 156.5537
119 158.1543
( \ldots )157 149.8098
158 148.0319
 0 0.0
```
The first line indicates the compound nucleus and the origin or author of the data, e.g. "Nishio". The last line is identified by at least two numbers, the first one of which must be 0.

Table 12: Structure of total kinetic energy data file

| Column $\vert$ description                      |
|-------------------------------------------------|
| $A_H$   Mass number of heavy fission fragment   |
| TKE Total kinetic energy in units of MeV, Eq. 5 |

#### 3.10 Data file 'inputparameters.dat'

The file 'inputparameters.dat' contains the parameters used to calculate the total excitation energy of the fission fragments and partition the excitation energy between the two fragments (see Eqs.  $(5)-(10)$  $(5)-(10)$  $(5)-(10)$  in Sec. [2\)](#page-3-0). This file enters into the algorithm for the selection of fission fragment energies (Fig. [3\)](#page-7-0) and the algorithm for the neutron evaporation and photon emission (Fig. [4\)](#page-9-0).

This file also includes the parameter *d*TKE which shifts the TKE globally to get agreement with the measured average neutron multiplicity,  $\overline{v}$ . If a hyphen '-' is given in the field 'dTKE file name' or if this field is empty, FREYA uses the energy-independent value specified in the next field 'dTKE'. An entry in the column 'dTKE file name' is only expected for neutron-induced fission at multiple energies, for *E<sup>n</sup>* up to 20 MeV.

If isotopes in file 'react.dat' have no entries in file 'inputparameters.dat', the unspecified fields 'alevel0', 'xeps' and 'dTKE' take the species-independent default values of 10.0724 MeV−<sup>1</sup> , 1.23389 and 1.53729 MeV.

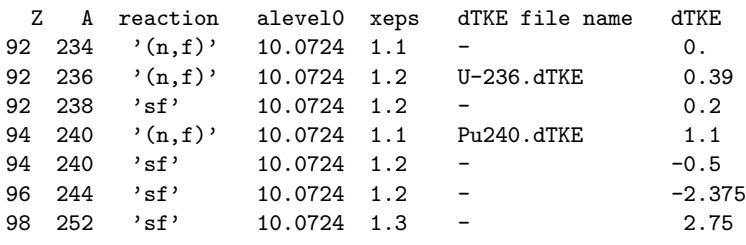

Table 13: Structure of data file 'inputparameters.dat'

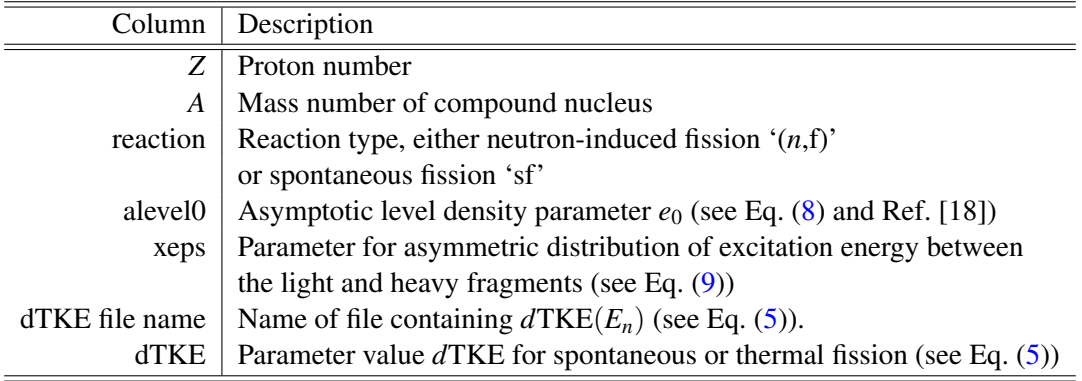

#### 3.11 Data file 'alevel.dat'

The file 'alevel.dat' contains the values  $\delta W$  and  $\Delta$  in Eq. [\(8\)](#page-8-1) which are used to include shell corrections and pairing effects in the level-density parameter aA aA (see function 'alevel' in FORTRAN code). The data is this file enter whenever the level density is used, not only when dividing the statistical excitation between the two fragments but also when sampling the energy of an emitted neutron or photon. The flow charts indicate that 'alevel.dat' is used to determine fission fragment thermal fluctuations (see Fig. [3\)](#page-7-0) as well as for neutron evaporation and photon emission (Fig. [4\)](#page-9-0). An excerpt of file 'alevel.dat' is shown below.

Z A deltaW Delta [notes at end of file] 19 58 3.45 0.00 19 59 2.51 1.21

 $\left(\ldots\right)$ 94 239 -2.12 1.00 94 240 -1.95 1.66 0 0 0.00000 0.00000 Z A deltaW Delta ---------------------------------------------- 01dec09 (JR):: Entries added for Z=19 & 94 which are needed for  $239Pu(n,f)$ ; the shell energy deltaW was taken as Emic from MNMS, while the pairing energy Delta was extrapolated from nearby values already in the table. \* Remember to increase the parameter 'max' in alevel when augmenting the table. ----------------------------------------------

Aside from the first header line and the last comment lines, the overall structure of the data in this file is described in Table [14.](#page-22-0) The data file 'alevel.dat' must contain values of *Z*, *A*, δ*W*, ∆ in order of uninterrupted, increasing *Z*. The values for each *Z* in order of uninterrupted, increasing *A* are nested within the increasing *Z* values. Of the 7076 current entries, 7050 entries are from Koura [28]. An additional 18 entries for  $Z = 19$ and  $Z = 94$  were added for <sup>239</sup>Pu(*n*,f). For these extra entries, the shell energy  $\delta W$  was taken to be  $E_{\text{mic}}$ , the microscopic (pairing and shell) part of the nuclear potential energy of deformation, from Ref. [26], while the pairing energy ∆ was extrapolated from nearby values already in the table. The line following the last data line is identified by at least four numbers, the first one of which must be  $Z = 0$ .

Table 14: Description of structure for data file 'alevel.dat'

<span id="page-22-0"></span>

|        | column description                        |
|--------|-------------------------------------------|
| Z      | Proton number                             |
| A      | Mass number                               |
| deltaW | Shell correction $\delta W$ (see Eq. (8)) |
| Delta  | Pairing energy $\Delta$ (see Eq. (8))     |

Beware that the maximum number of entries in that file is currently set to 7076.

## 4 Running FREYA

This section illustrates how to use FREYA within the LLNL Fission Library. Some short codes are presented, both employing application programmable interfaces (APIs). The first uses the C++ API, while the second uses the C API. They both create a histogram exhibiting the angular correlation between two neutrons emitted during fission.

## 4.1 Integration of FREYA in LLNL Fission Library

FREYA was first integrated into the LLNL Fission Library, which already provided an existing interface to MCNPX and MCNP6. Conveniently, no modification of MCNPX/MCNP6 was necessary after the LLNL Fission Library was substituted in the source code tree.

Currently, FREYA selects outgoing projectiles from spontaneous and neutron-induced fission for incident neutron energies below 20 MeV. Photofission is planned for the near future. For each spontaneous or neutroninduced fission event, the code checks whether the sampled isotope is available in FREYA. If present, FREYA is called to sample multiplicity, energy, and direction of the fission neutrons, all of which are passed back to the LLNL Fission Library and eventually to MCNP for transport. All other fission events are handled by the default LLNL Fission Library settings in the usual way. When in use, FREYA predicts a host of correlations between outgoing fission products: correlations in neutron multiplicity, energy and angles, and energy sharing between neutrons and photons.

#### 4.2 Verification

We verified [29] that FREYA is yielding the correct average neutron induced fission spectrum within MCNP by calculating the criticality parameter *k*eff for the critical assemblies Godiva and Jezebel [30]. The *k*eff results using FREYA were  $0.9994\pm0.0009$  (Jezebel) and  $1.0003\pm0.0008$  (Godiva), in good agreement with the default MCNP values.

#### 4.3 Setting up the environment

The LLNL Fission Library/FREYA package is available at the following URL: [http://nuclear.llnl.gov/](http://nuclear.llnl.gov/simulation/) [simulation/](http://nuclear.llnl.gov/simulation/). The FREYA part of the package is written in Fortran 90 and has been tested with both gfortran and the Intel Fortran compiler. A standard Makefile builds the LLNL Fission Library/FREYA as a static library, which can then be linked in with host radiation transport codes.

In order to run, the environment variable **FREYADATAPATH** must point to the directory containing the data files used by FREYA. In the bash shell, this can be done with the following statement:

export FREYADATAPATH=/path/to/freya/data/directory/ .

If unspecified, the LLNL Fission Library will look into the directory "./data" to find the data for FREYA.

#### 4.4 Error conditions and limitations

If a valid location for the data is not found, an error message will be generated and the LLNL Fission Library will run under correlation option  $0$  (see Sec. [A.1.7\)](#page-29-0), that is without FREYA turned on.

If a reaction (spontaneous fission or neutron-induced fission) for an isotope is not specified in the master data file "react.data", an error message will be generated and the LLNL Fission Library will temporarily revert to correlation option 0 (see Sec.  $A.1.7$ ) for this reaction. The same happens if the energy of an incident neutron is greater than 20 MeV or if one of the error conditions described in Sec. [3](#page-10-2) occurs.

Error messages can be retrieved by the user, see Secs. [A.1](#page-28-0) and [A.2.](#page-30-0)

#### <span id="page-23-0"></span>4.5 Code using C++ API

This first code uses the C++ interface described in Sec. [A.1](#page-28-0) to invoke the LLNL Fission Library:

```
#define iterations 3000000
#define nbins 100
#include <stdio.h>
#include "fissionEvent.h"
void init(void);
FILE* openfile(char* name);
void output(int* hist);
```

```
int main() {
   int isotope = 94239;
   double energy_MeV = 2.;
   double nubar = 3.163;
   double time = 0.;
   int maxerrorlength=10000;
   char errors[maxerrorlength];
   int hist[nbins];
   for (int i=0; i<nbins; i++) hist[i] = 0.;init();
   for (int i=0; i<iterations; i++) {
      fissionEvent* fe = new fissionEvent(isotope, time, nubar, energy_MeV, 1);
      int errorlength=maxerrorlength;
      fe->getFREYAerrors(&errorlength, &errors[0]);
      if (errorlength>1) {
         printf("%s\n",errors);
         exit(1);}
      int nneutrons = fe->getNeutronNu();
      for(int n1=0; n1<nneutrons; n1++) {
         double u1 = fe->getNeutronDircosu(n1), v1 = fe->getNeutronDircosv(n1), w1 = fe->getNeutronDircosw(n1);
         for(int n2=n1+1; n2<nneutrons; n2++) {
            double u2 = fe->getNeutronDircosu(n2), v2 = fe->getNeutronDircosv(n2), w2 = fe->getNeutronDircosw(n2);
            double scalar_product = u1*u2+v1*v2+w1*w2;
            int bin_index = (int) (nbins*(scalar_product+1)/2);
            hist[bin_index]++;
         }
      }
      delete fe;
   }
   output(hist);
}
void init(void) {
   unsigned short int s[3] = {1234, 5678, 9012};
   int i;
   seed48(s);
   fissionEvent::setCorrelationOption(3);
   return;
}
FILE* openfile(char* name) {
   FILE* fp = fopen(name, "w");
   if (fp == (FILE *) 0) fprintf(stderr, "Could not open %s for writing", name);
   return fp;
}
void output(int* hist) {
   char filename [1024];
   sprintf(filename, "freya_correlations.res");
   FILE* fp = openfile(filename);
   unsigned int sum=0;
```

```
for (int i=0; i<nbins; i++) sum += hist[i];
  for (int i=0; i<nbins; i++) fprintf(fp, "%e - %e : %e\n", -1+2.*i/nbins, -1+2.*(i+1)/nbins, 1.*hist[i]/sum);
   fclose(fp);
   return;
}
```
In the initialization phase, the random number generator is seeded, the call to fissionEvent::setCorrelationOption(3) turns on FREYA. A new instance of class fissionEvent is created for each new fission, from which we extract the directions of the emitted neutrons. Potential error messages produced by FREYA can be retrieved by the programmer via a call to fissionEvent::getFREYAerrors(). An example of such error is failure to specify a valid location for FREYA's data using FREYADATAPATH.

This code produces an output file with the distribution of angles between fission neutrons. This distribution is shown in Fig. [5.](#page-25-0)

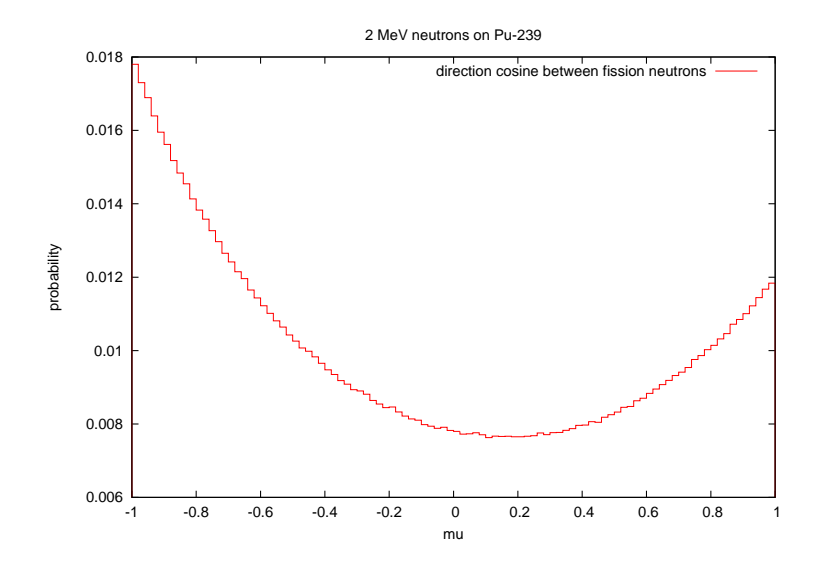

<span id="page-25-0"></span>Figure 5: Distribution of angles between neutrons emitted by fission of <sup>239</sup>Pu induced by 2 MeV neutrons.

#### 4.6 Code using C API

#include "Fission.h"

The same code can interface with the LLNL Fission Library using the C interface described in Sec. [A.2:](#page-30-0)

```
int main() {
  int isotope = 94239;
  double energy_MeV = 2.;
  double nubar = 3.163:
  double time = 0.;
  int i, hist[nbins];
```

```
for (i=0; i<sub>th</sub>) ist[i] = 0.;
   init();
  for (i=0; i iterations; i++) {
      genfissevt_(&isotope, &time, &nubar, &energy_MeV);
      int nneutrons = getnnu_();
      int n1;
      for(n1=0; n1<nneutrons; n1++) {
         double u1 = getndircosu_(kn1), v1 = getndircosv_(kn1), w1 = getndircosw_(knn1);
         int n2;
         for(n2=n1+1; n2<nneutrons; n2++) {
            double u2 = getndircosu_(&n2), v2 = getndircosv_(&n2), w2 = getndircosw_(&n2);
            double scalar\_product = u1*u2+v1*v2+w1*w2;int bin_index = (int) (nbins*(scalar_product+1)/2);
            hist[bin_index]++;
         }
      }
  }
   output(hist);
   int errorlength=10000;
   char errors[errorlength];
   getfreya_errors_(&errorlength, &errors[0]);
   if (errorlength>1) printf("%s\n",errors);
}
void init(void) {
  unsigned short int s[3] = \{1234, 5678, 9012\};int i, three = 3;
  seed48(s);
  setcorrel_(&three);
  return;
}
```
Some sections from this code were removed because they are identical to those presented in Sec. [4.5.](#page-23-0)

## 5 Conclusion

This manual describes the event-by-event fission generator FREYA and its integration into the LLNL Fission Library. The upgraded LLNL Fission Library was used within MCNPX2.7.0 to run Monte Carlo neutron transport simulations and to verify that results conformed to expectations for criticality benchmarks.

This new FREYA capability enables the simulation of correlations that are not predicted by conventional neutron Monte Carlo codes. For instance, angular correlations of fission neutrons that have been measured in the past could be verified using FREYA [31].

Several improvements of FREYA are planned, such as a more refined treatment of fission photons, the addition of more isotopes, and photofission. We are working with the stochastic neutron transport community to make the LLNL Fission Library/FREYA package publicly available to the wider community.

## 6 Acknowledgments

This work performed under the auspices of the U.S. Department of Energy by Lawrence Livermore National Laboratory under Contract DE-AC52-07NA27344 and by Lawrence Berkeley National Laboratory under Con-

#### tract DE-AC02-05CH11231.

J. Verbeke wishes to thank the stochastic team (LTSD) of the Service d'Etudes de Réacteurs et de Mathématiques Appliquées (SERMA) in the Commissariat à l'Energie Atomique et aux Energies Alternatives at Saclay, France for hosting him while this manual was being written and while FREYA was being integrated into TRIPOLI-4.9. Odile Petit made invaluable contributions to that integration. He is also grateful to Mike James and Gregg McKinney from the MCNPX development team at Los Alamos National Laboratory for helping him integrate the LLNL Fission Library/FREYA package into MCNPX2.7.0.

## A Application programmable interfaces (APIs)

FREYA is accessed via the API to the LLNL Fission Library. There are currently two different APIs in C and in C++. A description of the full interface can be found in Ref. [12]. The parts of the APIs that are relevant to FREYA will be presented here.

## <span id="page-28-0"></span>A.1 C++ API

The C++ interface to the LLNL fission library consists of a number of C++ functions, the functions that are relevant to FREYA will be described below:

## A.1.1 fissionEvent(int isotope, double time, double nubar, double eng, int fissiontype)

The constructor of class fissionEvent. It is called to generate a fission event. Multiple neutrons and photons are generated and stored in a stack along with their energies, directions and emission times. The arguments of this function are:

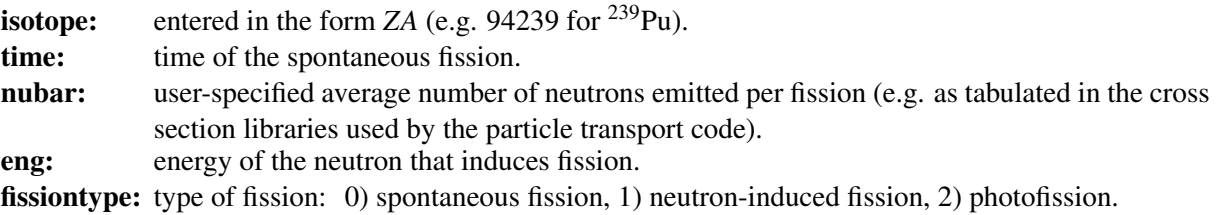

Either the average number  $\bar{v}$  of neutrons emitted per fission or the energy eng of the fission inducing neutron will be used to determine the number of neutrons sampled, see the function setNudistOption() below. The number of photons sampled only depends on  $\overline{v}$ .

## A.1.2 ∼fissionEvent()

Destructor.

#### <span id="page-28-1"></span>A.1.3 int getNeutronNu() int getPhotonNu()

These functions return the numbers of fission neutrons and photons emitted in the fission reaction, or -1 if no number could be sampled in the fission library due to lack of data. The reader is referred to the physics reference manual to find the list of isotopes for which sampling will return positive numbers.

## <span id="page-28-2"></span>A.1.4 double getNeutronEnergy(int index), double getPhotonEnergy(int index) double getNeutronVelocity(int index), double getPhotonVelocity(int index)

These functions return the energies and velocities of the neutrons and photons.

## <span id="page-29-1"></span>A.1.5 double getNeutronDircosu(int index), double getNeutronDircosv(int index), double getNeutronDircosw(int index) double getPhotonDircosu(int index), double getPhotonDircosv(int index), double getPhotonDircosw(int index)

These two function families return the direction cosines of the fission neutron and photon velocity vectors along the *x*, *y* and *z* axes.

## <span id="page-29-2"></span>A.1.6 double getNeutronAge(int index) double getPhotonAge(int index)

These functions returns the age of the fission neutrons and photons, or -1 if index is out of range. Currently, delayed fission neutrons and photons are not implemented. Thus all fission products are the result of prompt emission.

## <span id="page-29-0"></span>A.1.7 static void setCorrelationOption(int correlation)

This function is called to set the type of neutron-photon correlation. The argument **correlation** is set to

0 (default) for no correlation between neutrons and photons.

- 1 if the total fission neutron energy and total fission photon energy are sampled from normal distributions with means given in Beck *et al.* [32]. There is no correlation between the number of neutrons and the number of photons.
- 2 if the total fission neutron energy and total fission photon energy are sampled from normal distributions with means given in Vogt [33]. There is no correlation between the number of neutrons and the number of photons.
- 3 for the FREYA mode. The neutrons and photons are correlated in number and energy.

#### <span id="page-29-3"></span>A.1.8 static void setNudistOption(int nudist)

This selects the data to be sampled for the neutron number distributions in the case of neutron-induced fission. If there are no data available, then the Terrell approximation is used for all cases. The argument **nudist** takes 4 values.

- 0 Use the fit to the Zucker and Holden tabulated  $P(v)$  distributions as a function of energy for  $^{235}$ U,  $^{238}$ U and  $^{239}$ Pu [34].
- 1 Use fits to the Zucker and Holden tabulated  $P(v)$  distribution as a function of energy for  $^{238}$ U and  $^{239}$ Pu [34], and a fit to the Zucker and Holden data [34] as well as the Gwin, Spencer and Ingle data (at thermal energies) [35] as a function of energy for  $^{235}$ U.
- 2 Use the fit to the Zucker and Holden tabulated  $P(v)$  distributions as a function of  $\bar{v}$  [34]. The <sup>238</sup>U fit is used for the <sup>232</sup>U, <sup>234</sup>U, <sup>236</sup>U and <sup>238</sup>U isotopes, the <sup>235</sup>U fit for <sup>233</sup>U and  $235$ U, the  $239$ Pu fit for  $239$ Pu and  $241$ Pu.
- 3 (default) Use the discrete Zucker and Holden tabulated *P*(ν) distributions and corresponding values of  $\overline{v}$  [34]. Sampling based on the incident neutron  $\overline{v}$ . The <sup>238</sup>U data tables are used for the <sup>232</sup>U, <sup>234</sup>U, <sup>236</sup>U and <sup>238</sup>U isotopes, the <sup>235</sup>U data for <sup>233</sup>U and <sup>235</sup>U, the <sup>239</sup>Pu data for <sup>239</sup>Pu and <sup>241</sup>Pu.

#### <span id="page-30-1"></span>A.1.9 static void setCf252Option(int ndist, int neng)

This function is specific to the spontaneous fission of  $^{252}$ Cf. It selects the data to be sampled for the neutron number and energy distributions and takes the following arguments:

ndist: Sample the number of neutrons

- 0 (default) from the tabulated data measured by Spencer [36].
- 1 from the Boldeman data [37].

neng: Sample the spontaneous fission neutron energy

0 (default) from the Mannhart-corrected Maxwellian spectrum [38].

- 1 from the Madland-Nix model spectrum [39].
- 2 from the Watt spectrum [40] fit attributed to Fröhner [41].

#### <span id="page-30-2"></span>A.1.10 static void setRNGf(float (\*funcptr) (void)), static void setRNGd(double (\*funcptr) (void))

This function sets the random number generator to the user-defined one specified in the argument. If either setRNGf() or setRNGd() are not specified, the default system call srand48 is used. The arguments are random number generator functions that returns variables of type float and double respectively. The C++ language imposes that the function pointer in argument be either a global function or a static function of another class.

#### A.1.11 void getFREYAerrors(int\* length, char\* errors)

This function returns potential error messages generated by FREYA. The arguments of this function are

length: length of array of characters. errors: pointer to an allocated array of characters.

## <span id="page-30-0"></span>A.2 C API

The C interface to the LLNL fission library consists of 23 C functions, the functions that are relevant to FREYA will be described below:

#### A.2.1 void genspfissevt (int \*isotope, double \*time)

This function is called to trigger a spontaneous fission event. Multiple neutrons and photons are generated and stored in a stack along with their energies, directions and emission times. The arguments of this function are

**isotope:** entered in the form ZA (e.g. 94239 for  $^{239}$ Pu) time: time of the spontaneous fission event.

The generated neutrons and photons, along with their properties, will be lost upon the next call to **genspfis**sevt<sub>-</sub>() or genfissevt<sub>-</sub>(). Therefore, they must be retrieved by the caller before a subsequent call to one of these functions, using the appropriate functions described below.

#### A.2.2 void genfissevt (int \*isotope, double \*time, double \*nubar, double \*eng)

This function is called to trigger a neutron-induced fission event. In addition to the two arguments above for genspfissevt<sub>-()</sub>, the fission-inducing neutron is characterized by:

nubar: user-specified average number of neutrons emitted per fission (e.g. as tabulated in the cross section libraries used by the particle transport code) eng: energy of the neutron that induces fission.

Either the average number  $\overline{v}$  of neutrons emitted per fission or the energy eng of the fission inducing neutron will be used to determine the number of neutrons sampled, see the function **setnudist**.() below. The number of photons sampled only depends on  $\overline{v}$ . Similar to **genspfissevt** (), the generated neutrons and photons are lost upon subsequent calls to **genspfissevt**.() or **genfissevt**.().

 $A.2.3$  int getnnu.()  $int$  getpnu $($ )

These functions are the counterparts of those in Sec. [A.1.3.](#page-28-1)

#### A.2.4 double getneng (int \*index), double getpeng (int \*index) double getnvel (int \*index), double getpvel (int \*index)

These functions are described in Sec. [A.1.4.](#page-28-2)

## A.2.5 double getneng (int \*index), double getpeng (int \*index) double getnvel (int \*index), double getpvel (int \*index)

These functions are identical to those in Sec. [A.1.4.](#page-28-2)

## A.2.6 double getndircosu (int \*index), double getndircosv (int \*index), double getndircosw (int \*index) double getpdircosu (int \*index), double getpdircosv (int \*index), double getpdircosw (int \*index)

These functions are explained in Sec. [A.1.5.](#page-29-1)

#### A.2.7 double getnage (int \*index) double getpage (int \*index)

These functions are the counterparts of those in Sec. [A.1.6.](#page-29-2)

#### A.2.8 void setcorrel (int \*correlation)

This function is explained in Sec. [A.1.7.](#page-29-0)

#### A.2.9 void setnudist (int \*nudist)

This function has its counterpart in Sec. [A.1.8.](#page-29-3)

## A.2.10 void setcf252 (int \*ndist, int \*neng)

This function is described in Sec. [A.1.9.](#page-30-1)

## A.2.11 void setrngf (float (\*funcptr) (void)), void setrngd (double (\*funcptr) (void))

These functions have their counterpart in Sec. [A.1.10.](#page-30-2)

## References

- [1] X-5 Monte Carlo Team, "MCNP A General Monte Carlo N-Particle Transport Code, Version 5 Volume I: Overview and Theory," Los Alamos National Laboratory, Los Alamos, NM, LA-UR-03-1987 (2008).
- [2] X-5 Monte Carlo Team, "MCNP A General Monte Carlo N-Particle Transport Code, Version 5 Volume II: User's Guide," Los Alamos National Laboratory, Los Alamos, NM, LA-CP-03-0245 (2003).
- [3] X-5 Monte Carlo Team, "MCNP A General Monte Carlo N-Particle Transport Code, Version 5 Volume III: Developer's Guide," Los Alamos National Laboratory, Los Alamos, NM, LA-CP-03-0284 (2003).
- [4] T. Goorley et al. "Initial MCNP6 Release Overview MCNP6 version 1.0," Los Alamos National Laboratory, Los Alamos, NM, LA-UR-13-22934 (2013).
- [5] Available from the Radiation Safety Information Computational Center, http://rsicc.ornl.gov.
- [6] D. E. Cullen, "TART2005: A Coupled Neutron-Photon 3-D, Combinatorial Geometry, Time Dependent Monte Carlo Transport Code," Lawrence Livermore National Laboratory, Livermore CA, UCRL-SM-218009 (2005).
- [7] R. M. Buck and E. M. Lent, "COG User's Manual: A Multiparticle Monte Carlo Transport Code," Lawrence Livermore National Laboratory, Livermore CA, UCRL-TM-202590, 5th Edition (2002).
- [8] Available from the European Organization for Nuclear Research, http://geant4.cern.ch.
- [9] T. E. Valentine, "MCNP-DSP Users Manual," Oak Ridge National Laboratory, Oak Ridge, TN, ORNL/TM-13334 R2 (January 2001).
- [10] E. Padovani, S. A. Pozzi, S. D. Clarke and E. C. Miller, "MCNPX-PoliMi User's Manual," C00791 MNYCP, Radiation Safety Information Computational Center, Oak Ridge National Laboratory (2012).
- [11] D. B. Pelowitz et al., "MCNPX2.7.0 Extensions," Los Alamos National Laboratory, Los Alamos, NM, LA-UR-11-02295 (2011).
- [12] J. M. Verbeke, C. Hagmann and D. Wright, "Simulation of Neutron and Gamma-Ray Emission from Fission and Photofission," Lawrence Livermore National Laboratory, Livermore CA, UCRL-AR-228518 (2010).
- [13] S. Lemaire, P. Talou, T. Kawano, M. B. Chadwick and D. G. Madland, "Monte Carlo approach to sequential neutron emission from fission fragments," Phys. Rev. C, vol. 72, pp. 024601-1-12 (2005).
- [14] S. Lemaire, P. Talou, T. Kawano, M. B. Chadwick and D. G. Madland, "Monte Carlo approach to sequential γ-ray emission from fission fragments," Phys. Rev. C, vol. 73, pp. 014602-1-9 (2006).
- [15] J. Randrup and R. Vogt, "Calculation of fission observables through event-by-event simulation," Phys. Rev. C, vol. 80, pp. 024601-1-11 (2009).
- [16] R. Vogt, J. Randrup, J. Pruet and W. Younes, "Event-by-event study of prompt neutrons from <sup>239</sup>Pu(*n*,f)," Phys. Rev. C, vol. 80, pp. 044611-1-16 (2009).
- [17] R. Vogt and J. Randrup, "Event-by-event study of neutron observables in spontaneous and thermal fission," Phys. Rev. C, vol. 84, pp. 044612-1-14 (2011).
- [18] R. Vogt, J. Randrup, D. A. Brown, M. A. Descalle and W. E. Ormand, "Event-by-event evaluation of the prompt fission neutron spectrum from <sup>239</sup>Pu(*n*,f)," Phys. Rev. C, vol. 85, pp. 024608-1-18 (2012).
- [19] R. Vogt and J. Randrup, "Event-by-event study of photon observables in spontaneous and thermal fission," Phys. Rev. C vol. 87, pp. 044602-1-16 (2013).
- [20] J. Randrup and R. Vogt, "Refined treatment of angular momentum in the event-by-event fission model FREYA," Phys. Rev. C vol. 89, pp. 044601-1-6 (2014).
- [21] TRIPOLI-4<sup>®</sup> Project Team: "TRIPOLI-4 version 8 User Guide," CEA-R-6316, Feb. 2013.
- $[22]$  W. J. Swiatecki, K. Siwek-Wilczyńska and J. Wilczyński, "Ratios of disintegration rates for distinct decay modes of an excited nucleus," Phys. Rev. C, vol. 78, pp. 054604-1-10 (2008).
- [23] W. Younes et al, "Transition from asymmetric to symmetric fission in the  $^{235}U(n, f)$  reaction," Phys. Rev. C, vol. 64, pp. 054613-1-22 (2001).
- [24] W. Reisdorf, J. P. Unik, H. C. Griffin and L. E. Glendenin, "Fission fragment K x-ray emission and nuclear charge distribution for thermal neutron fission of <sup>233</sup>U, <sup>235</sup>U, <sup>239</sup>Pu and spontaneous fission of  ${}^{252}Cf$ ," Nucl. Phys. A, vol. 177, pp. 337-378 (1971).
- [25] G. Audi and A. H. Wapstra, "The 1995 update to the atomic mass evaluation," Nucl. Phys. A, vol. 595, pp. 409-480 (1995).
- [26] P. Möller, J. R. Nix, W. D. Myers and W. J. Swiatecki, "Nuclear Ground-State Masses and Deformations," Atomic Data and Nucl. Data Tab., vol. 59, issue 2, pp. 185-381 (1995).
- [27] T. Kawano, S. Chiba and H. Koura, "Phenomenological Nuclear Level Densities using the KTUY05 Nuclear Mass Formula for Applications Off-Stability," J. Nucl. Sci. Technol., vol. 43, pp. 1-8 (2006).
- [28] H. Koura, M. Uno, T. Tachibana and M. Yamada, "Nuclear mass formula with shell energies calculated by a new method," Nucl. Phys. A, vol. 674, pp. 47-76 (2000).
- [29] C. Hagmann, J. Randrup and R. Vogt, "FREYA A new Monte Carlo code for improved modeling of fission chains," Trans. Nucl. Sci., vol. 60, pp. 545-549 (2013).
- [30] International Handbook of Evaluated Criticality Safety Benchmark Experiments, NEA Nuclear Science Committee (2007), http://icbep.inel.gov.
- [31] J. M. Verbeke, C. A. Hagmann, J. Randrup and R. Vogt, "Integration of FREYA into MCNP6: An Improved Fission Chain Modeling Capability," Lawrence Livermore National Laboratory, LLNL-PROC-638986 (2013).
- [32] B. Beck, D. A. Brown, F. Daffin, J. Hedstrom and R. Vogt, "Implementation of Energy-Dependent *Q* Values for Fission," UCRL-TR-234617, Lawrence Livermore National Laboratory (2007).
- [33] R. Vogt, "Energy-Dependent Fission *Q* Values Generalized for All Actinides," LLNL-TR-407620, Lawrence Livermore National Laboratory (2008).
- [34] M. S. Zucker and N. E. Holden, "Energy Dependence of Neutron Multiplicity *P*(ν) in Fast-Neutron-Induced Fission for <sup>235</sup>,238U and <sup>239</sup>Pu," BNL-38491 (1986).
- [35] R. Gwin, R. R. Spencer and R. W. Ingle, "Measurements of the Energy Dependence of Prompt Neutron Emission from <sup>233</sup>U, <sup>235</sup>U, <sup>239</sup>Pu, and <sup>241</sup>Pu for  $E_n = 0.005$  to 10 eV Relative to Emission from Spontaneous Fission of  ${}^{252}Cf$ ," Nucl. Sci. Eng., vol. 87, pp. 381–404 (1984).
- [36] R. R. Spencer, R. Gwin and R. W. Ingle, "A measurement of the Average Number of Prompt Neutrons from Spontaneous Fission of Californium-252," Nucl. Sci. Eng. vol. 80, pp. 603–629 (1982).
- [37] J. W. Boldeman and M. G. Hines, "Prompt Neutron Emission Probabilities Following Spontaneous and Thermal Neutron Fission," Nucl. Sci. Eng., vol. 91, pp. 114–116 (1985).
- [38] W. Mannhart, "Evaluation of the <sup>252</sup>Cf Fission Neutron Spectrum Between 0 MeV and 20 MeV," Proc. Advisory Group Mtg. Neutron Sources, Leningrad, USSR, 1986 (IAEA-TECDOC-410), Vienna (1987).
- [39] D. G. Madland and J. R. Nix, "New Calculation of Prompt Fission Neutron Spectra and Average Prompt Neutron Multiplicities", Nucl. Sci. Eng., vol. 81, pp. 213–271 (1982).
- [40] B. E. Watt, "Energy Spectrum of Neutrons from Thermal Fission of <sup>235</sup>U," Phys. Rev., vol. 87, pp. 1037– 1041 (1952).
- [41] F. H. Fröhner, "Evaluation of <sup>252</sup>Cf Prompt Fission Neutron Data from 0 to 20 MeV by Watt Spectrum Fit," Nucl. Sci. Eng., vol. 106, pp. 345–352 (1990).